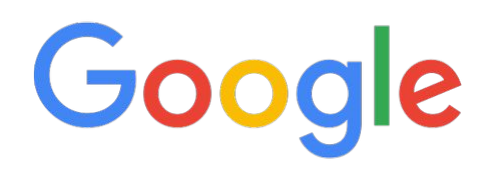

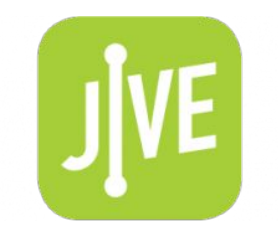

# Model-driven automation

Anees Shaikh (Google), Rob Shakir (Jive Communications)

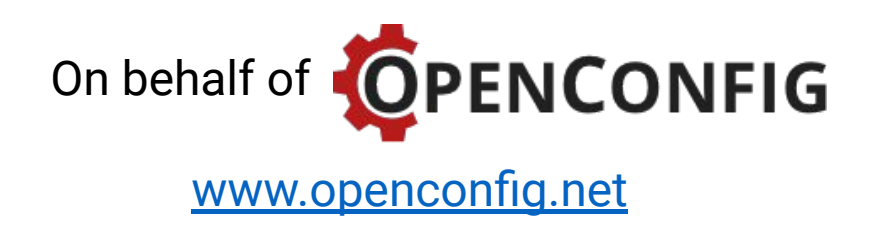

## Goals for this talk ...

- •Motivation
	- what's the value of model-based automation?
- •Overview of the OpenConfig working group
	- come work with us!
- •OpenConfig in a real network management stack
	- leveraging open source tools with OpenConfig

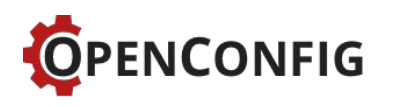

### Network automation has come a long way...

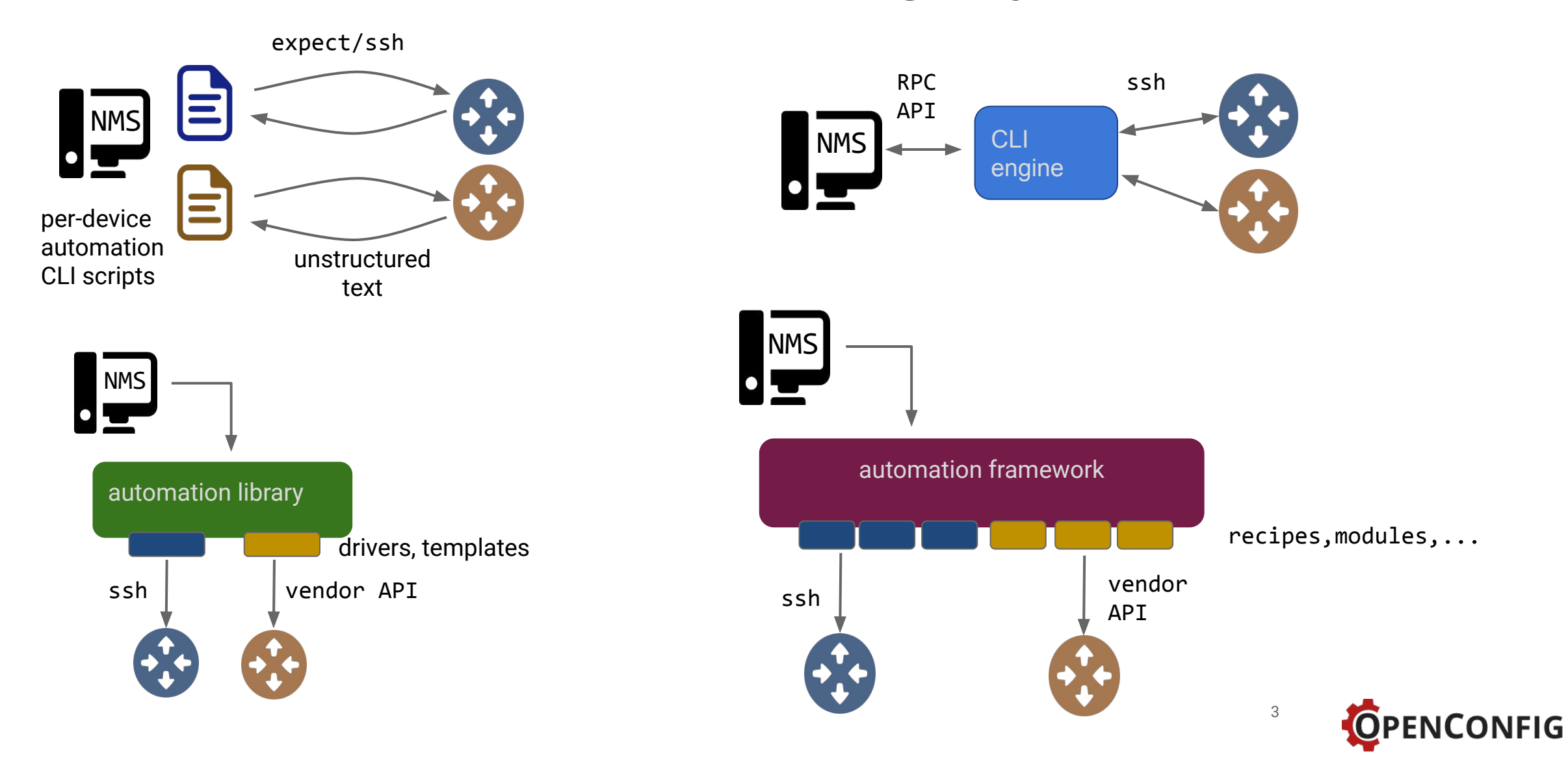

### ....but there's still work to do

- automation frameworks are great, but mostly just type CLI commands faster
	- fundamental issue of multiple incompatible interfaces for the same things remains
- significant amount of proprietary integration to write and maintain
	- true even if vendors provide the "drivers", modules, recipes, playbooks, etc.
- introducing new platforms is considerable amount of new development work
- what about visibility and monitoring?
	- SNMP still the state of the art -- despite scaling limitations, proprietary MIBs, legacy implementations, rigid structure, poor support for discovery, ...

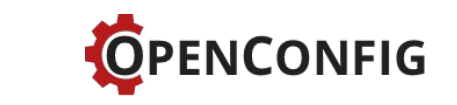

4

### Model-based automation

- durable APIs for managing and monitoring the network
- management abstraction layer (insulate from lower level details)
- forward compatibility with new platforms and technologies
- establishes a contract between NMS and infrastructure

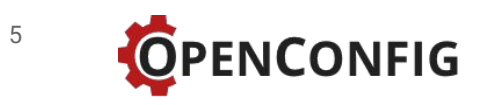

# OpenConfig: user-defined APIs

- industry collaboration among network operators
- data models for configuration and operational state, code written in [YANG](http://datatracker.ietf.org/doc/draft-ietf-netmod-rfc6020bis/)
- organizational model: informal, structured like an [open source project](https://github.com/openconfig/public)
- development priorities driven by operator requirements
- engagements with major equipment vendors to drive **native** implementations
- engagement with standards (IETF) and OSS (OSR quagga, ODL, ONOS, goBGP)

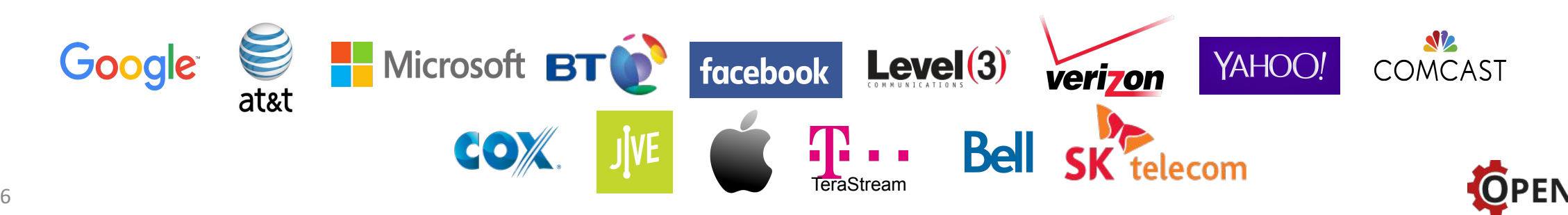

# OpenConfig's progress

**Published OpenConfig models**

- BGP
- routing policy
- locally generated routes
- interfaces, IP, VLANs
- MPLS, RSVP / TE
- networking / forwarding instances, VRFs

### **Models in development / review**

- system management
- ACLs
- line optics (EDFAs and ROADMs)
- IS-IS 7
- RIB contents
- terminal optics
- streaming telemetry configuration
- top-level device structure
- system inventory / hardware

- QoS
- tunnels / encapsulation
- LLDP
- FIB / LFIB

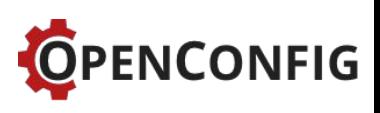

# OpenConfig and telemetry support on vendor boxes

- initial versions of streaming telemetry available in 2016
	- Cisco Streaming Telemetry (IOS-XR)
	- Juniper JUNOS Telemetry Interface
	- additional vendors in progress
- OpenConfig BGP+policy model configuration native support
	- Cisco IOS-XR
	- Juniper JUNOS
	- Arista EOS
	- additional vendors with implementations underway
- implementations in progress for interfaces, MPLS / TE models
- operational state models being delivered as part of streaming telemetry

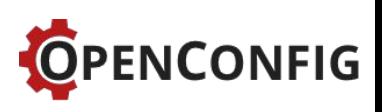

# We have (many, many) models...now what?

Models are the (relatively) easy part -- how do users consume them?

**Option 1**: use a commercial management stack (very few options)

- ISV-developed models, proprietary integrations with devices
- device support, vendor-neutrality is dependent on ISV

**Option 2:** build a toolchain and operational model around open source models

- engage with vendors on native support for open APIs and streaming telemetry
- develop tooling for generating and validating configuration data

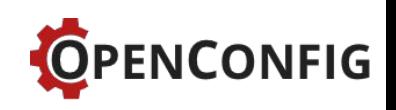

### Example network management architecture…

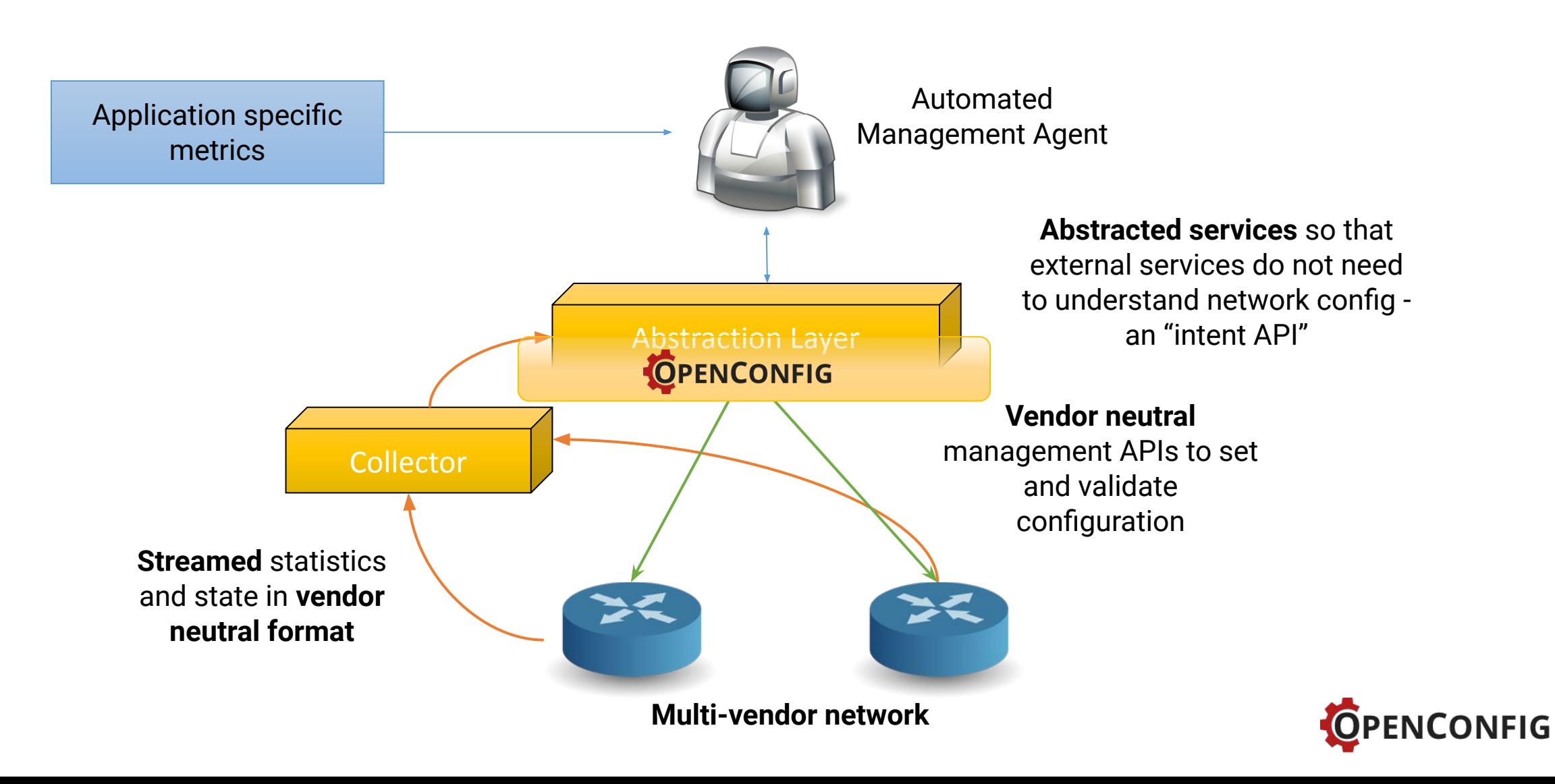

### Abstraction – using OpenConfig and YANG

#### **Abstracted Service:**

External "application" provided by the network – addressed by operators and other infrastructure components.

#### **Service Components:**

Re-usable network design elements – move network design from .docx -> .py

### **Config Primitives:**

Vendor neutral blocks of configuration which are combined to make services

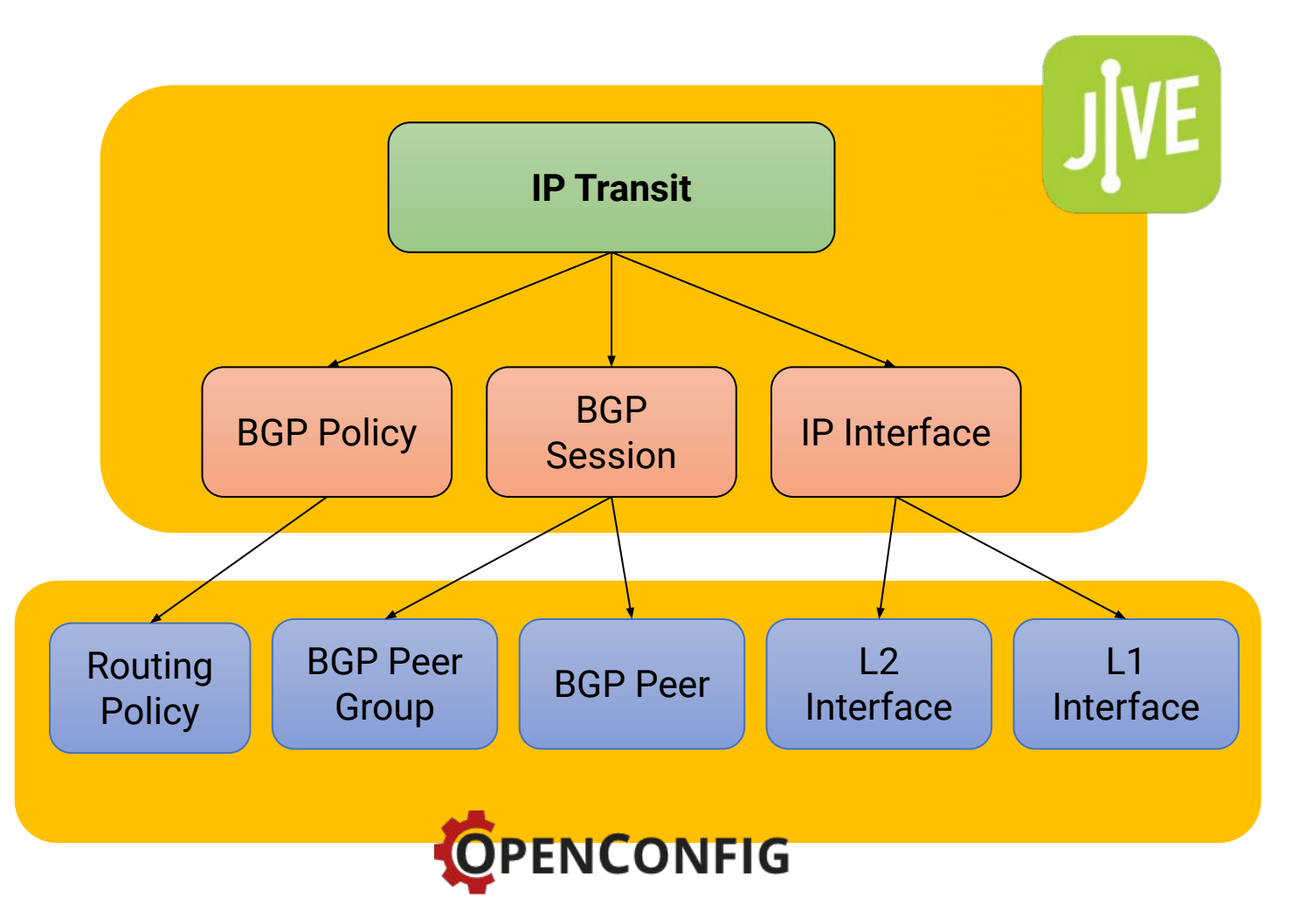

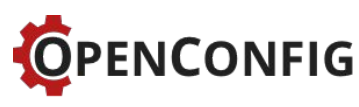

### Jive "Plumber" – using OpenConfig today!

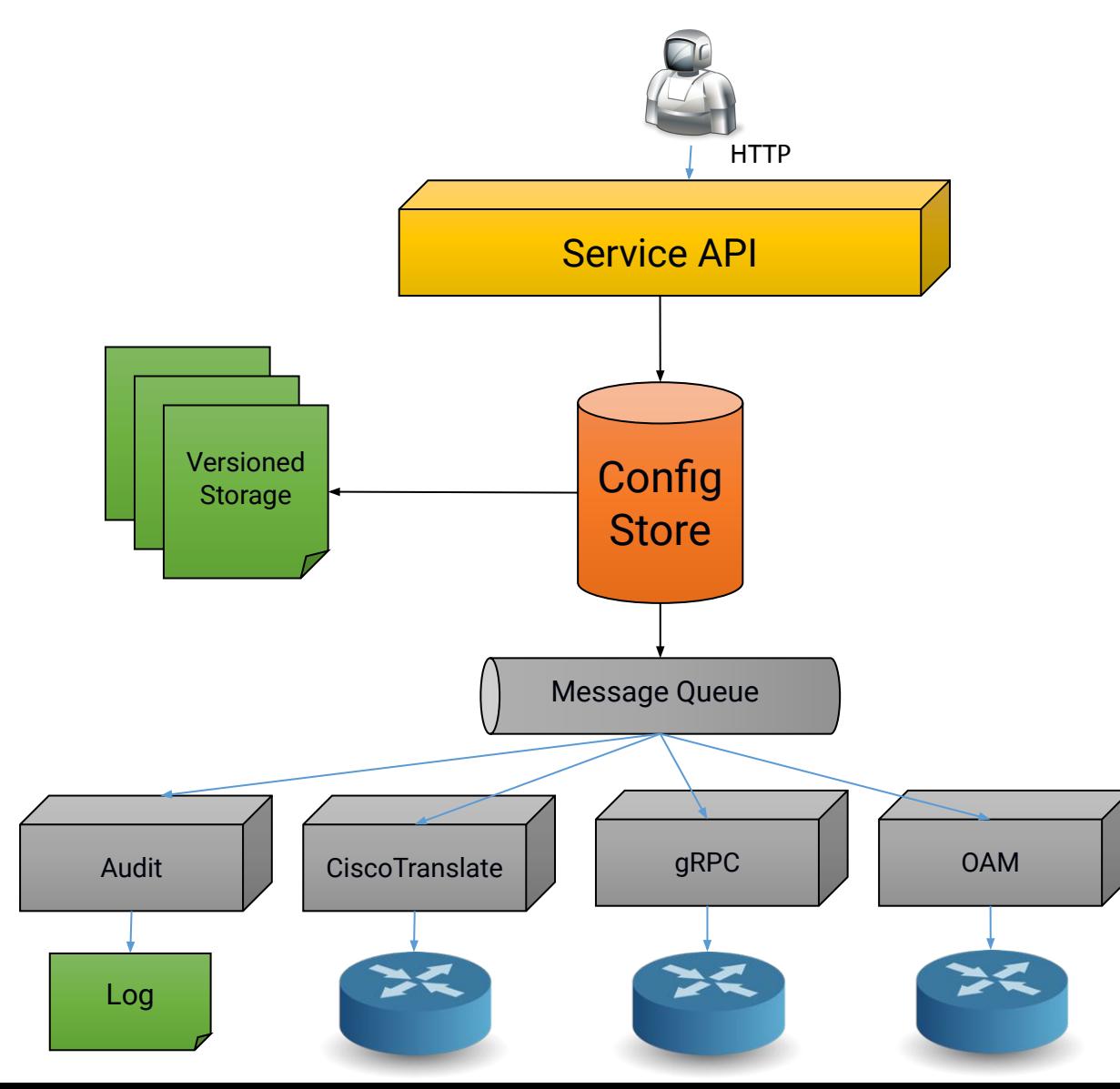

Flask-RESTful bindings around **PyangBind models**  present REST API to update service models

Mapping modules – take service and translate into components and config data instances.

API around **PyangBind** modules – serialised to JSON and stored in **git.**

#### **Multiple consumers:**

Audit Log – write changes to audit store CiscoTranslate – take OpenConfig and translate to Cisco CLI via jinja2 or Python native gRPC – apply configuration changes to gRPC endpoints natively OAM – take tasks related to services (e.g., ping) triggered from YANG RPCs and run

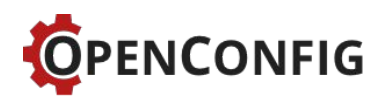

### Simple Example – how does this work?

#### Jive Peer:

- Remote IP
- AS
- IRR AS Set
- Peer Type
- Peer Name

### OpenConfig BGP OpenConfig BGP

- config/peer-group
- config/peer-address
- timers/config/hold-time
- timers/config/keepaliveinterval and the control
- error-handling/config/ treat-as-withdraw

#### Service Handler

- **Build:** peer-group -> add\_peer\_group(peers-X-group)
- **Map**: as -> config/peer-as
- **Map**: build\_description(peer-name, peer-type) -> config/description
- **Auto-populate**: timers/config/keepalive-interval
- **Auto-populate**: timers/config/hold-time

#### **Done by manipulating PyangBind objects**:

peer = openconfig.bgp.neighbors.neighbor.add(remote\_ip) peer.timers.config.hold\_time = 90 peer.error\_handling.config.treat\_as\_withdraw = True

### Cisco Config

```
router bgp {{ bgp.global.as_ }}
 template peer-policy {{ peer_group_name }}
   timers {{ hold_time }} {{ 
keepalive_interval }}
```

```
 …
  exit
 address-family ipv4 unicast 
  neighbor {{ peer_address }} activate
```
Jinja2 templates, or Python mapping code to produce text output

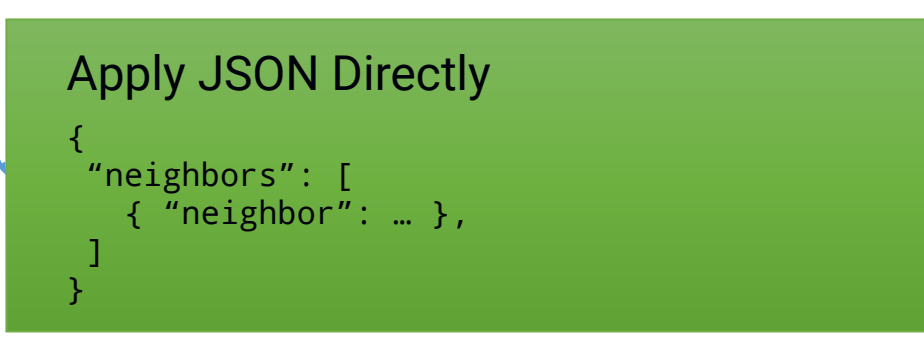

PyangBind serialise to relevant encoding (e.g., IETF JSON)

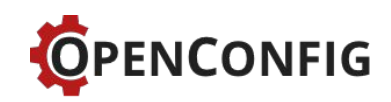

### Telemetry – streaming API with common data model

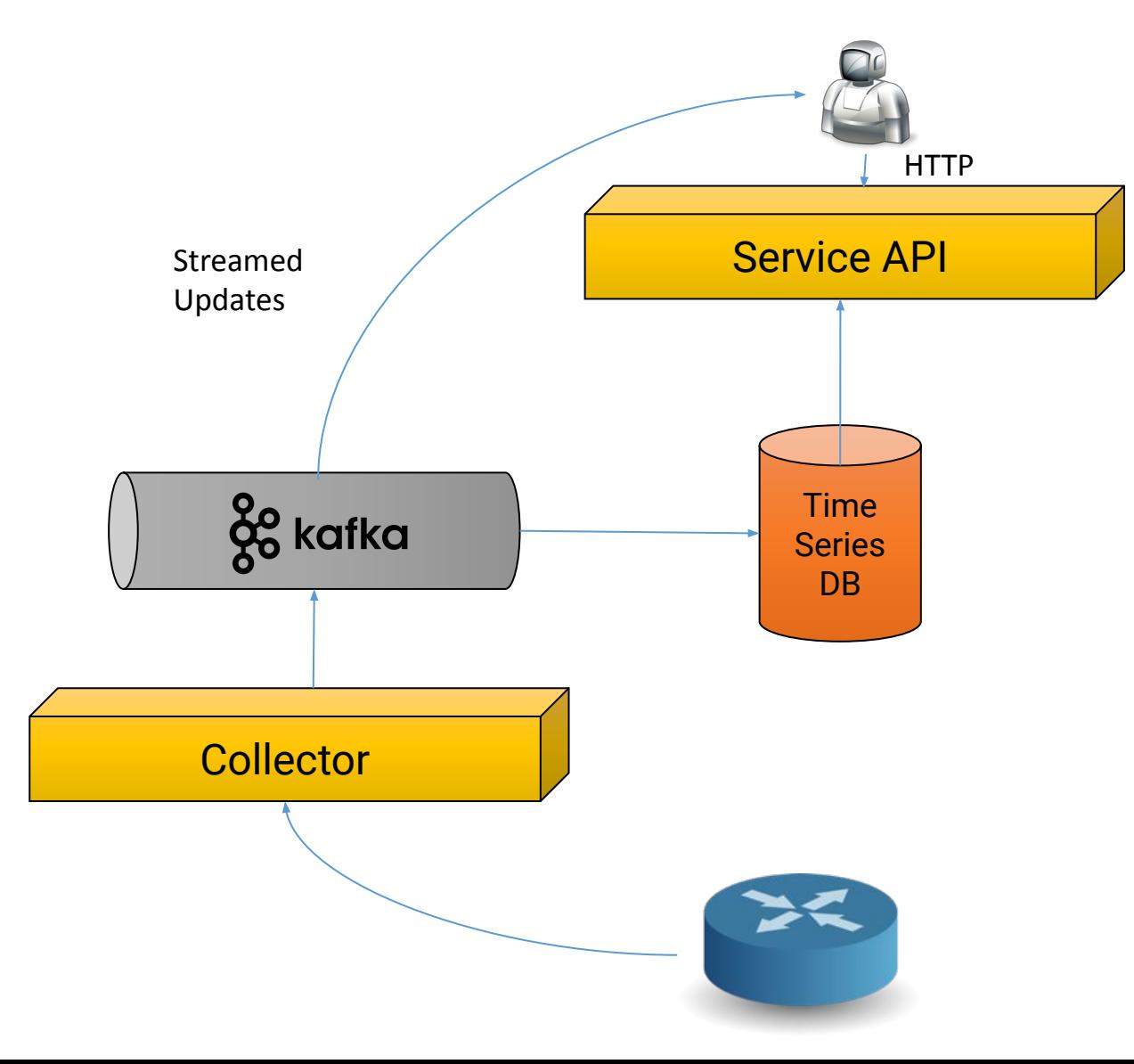

Plumber application – an external consumer can get data about *state* of service as well as *configuration –*  without needing to understand the device data model

Leverage existing metrics distribution infrastructure **Kakfa** – *streaming API is a producer, apps are consumers.* Data logged into existing timeseries database (OpenTSDB, InfluxDB etc.)

Numerous options for collector – manages subscriptions to devices for timeseries data that is desired. **Cisco, Juniper, Arista** all have open source collector projects.

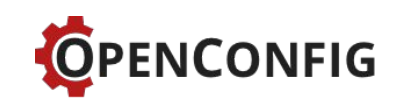

### Open source tooling exists for OpenConfig today

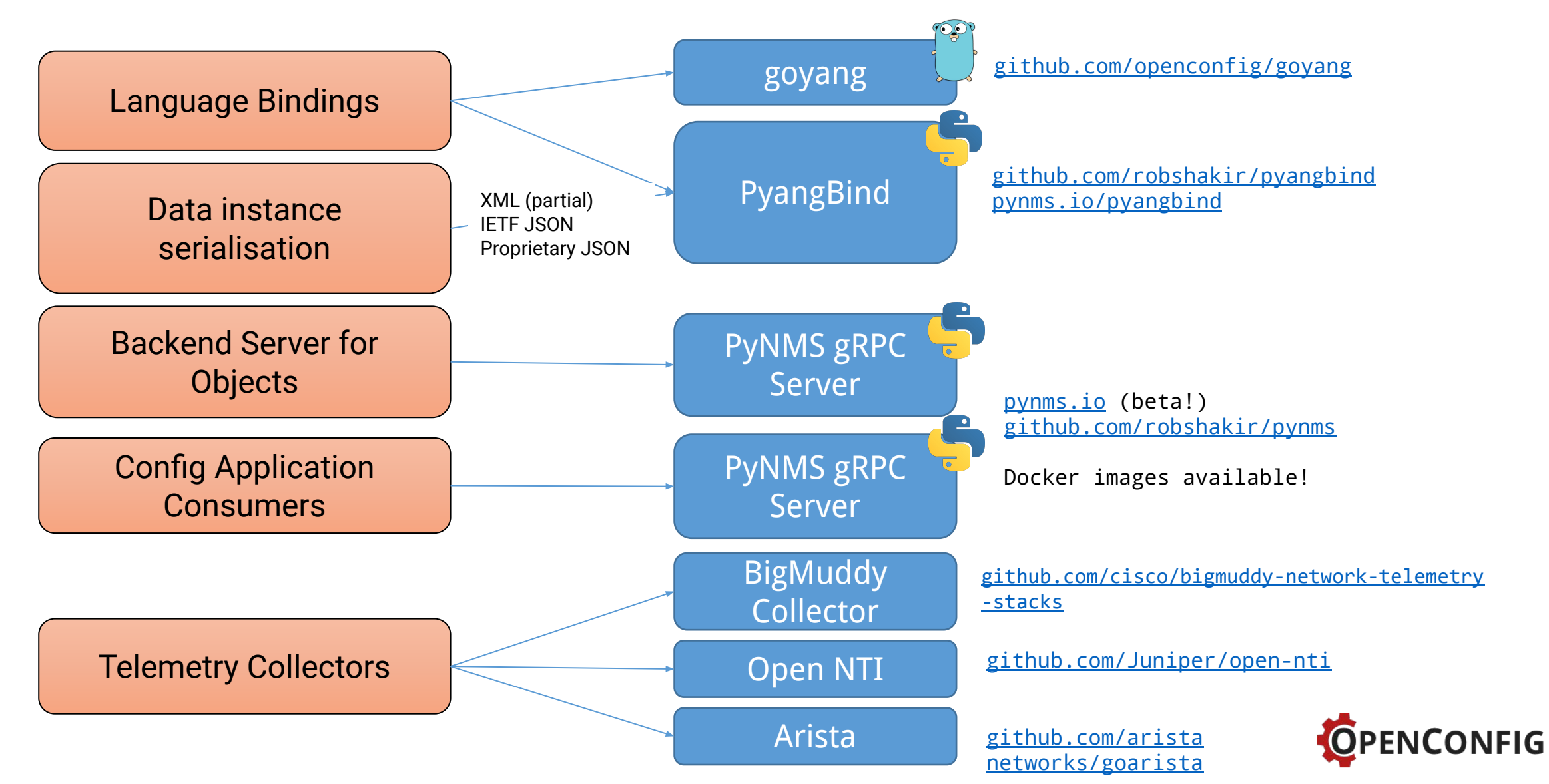

# Summary

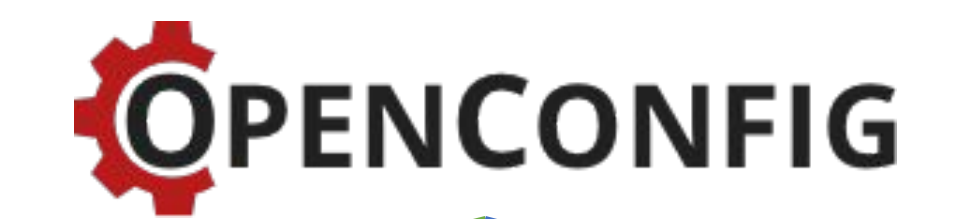

#### **Data Models**

Good traction on modelling operationally important functions.

Vendor implementations emerging.

**More operators involved in this effort means more vendor support, better models, and wider coverage –** consider contributing!

#### **Tooling**

A range of open source tooling exists, allowing NMSes supporting OpenConfig to be put together.

**Consider trying them out, and contributing or reporting issues where you come across them!**

**We believe we should target building modern management interfaces for the network, rather than emulate humans with automation tools.**